# Delphi Compiler Options**EKON 13**

THE DA DELPHI CODE: Build an Exe more "other language friendly" and less IDE or platform dependant.

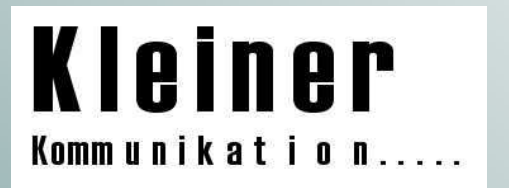

## Content of Compiler Directives

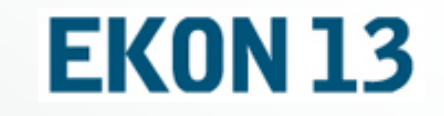

**Switch directives** {\$B+,R-,S-}

- **Parameter directives.** {\$I TYPES.INC} {\$M 32768,4096} {\$L jutils.obj}
- **Conditional directives.** {\$IFDEF Debug} Advantages:

control compiler versions or smart linkercode documentation faster compilation, less parsing command line compiler available build dll, obj, service or package with compiler directives

#### so what's about ?

#### **EKON 13**

- { We need a symbol for the Pascal entry point (main unit's body). An external symbol `main' fixed up by the linker would be fine. Alas, external declarations can't do that;
	- they must be resolved either in the same file with a \$L directive, or in a shared object. Hack: use a bogus, distinctive symbol to mark the fixup, find and patch it in the linker. }

// extract from unit sysinit, does it sound useful ?

- $\blacksquare$ **You have to raise, ignore or fix a problem !**
- п **Delphi doesn't have a pre-processor like in C++: therefore it makes use of compiler directives.**

## Versioning Problem or smart linker?

- п When we update a DLL (change function's implementation), we simply compile it, export some new routines and ship the new version. All the applications using this DLL will still work (unless, of course, you've removed existing exported routines).
- п On the other hand, when updating a package, you cannot ship a new version of your package without also updating the executable. This is why we cannot use a unit compiled in D9 in a D10 projectunless we have the unit's source; the compiler checks version information of DCU's and decides whether an unit has to be recompiled so any package you provide for your application must be compiled using the same Delphi version used to compile the application.
- ö Note: You cannot provide a package written in D10 to be used by an application written in D9.

### Tasks of a Compiler

- Tokenising (Lexer) → Syntax analysis (Parser) →<br>Semantic analysis → Translation → Code Genera Semantic analysis → Translation → Code Generator<br>Memery Management
- п Memory Management
- Exception Handling and Preprocessing
- n in Symbol Table Management
- **Call Convention**
- **Data alignment and Types** ۵
- Ξ Name Mangling (more later on)
- n RTL (Run Time Library)
- to Common
- to Sys
- $\blacksquare$  to Win П

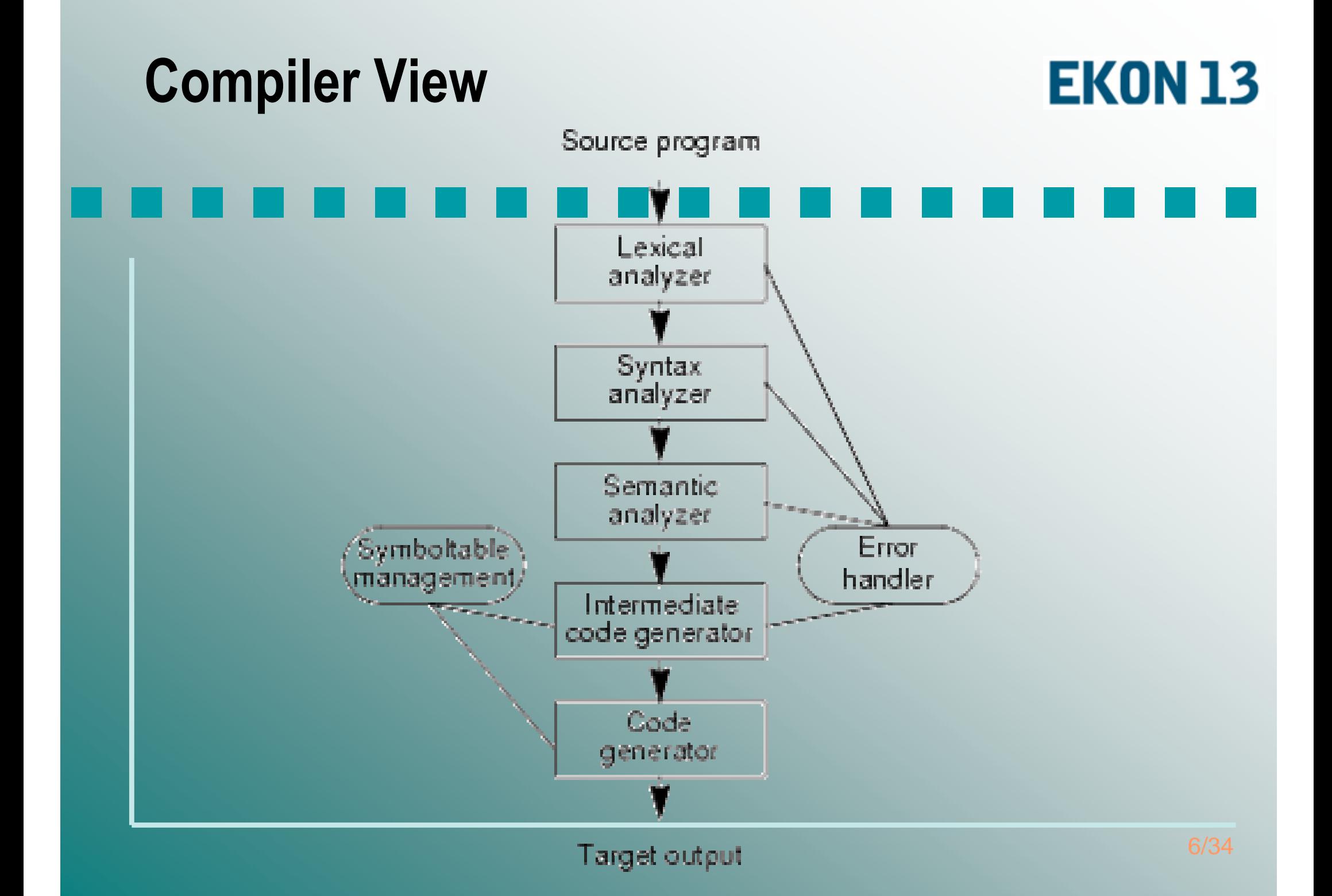

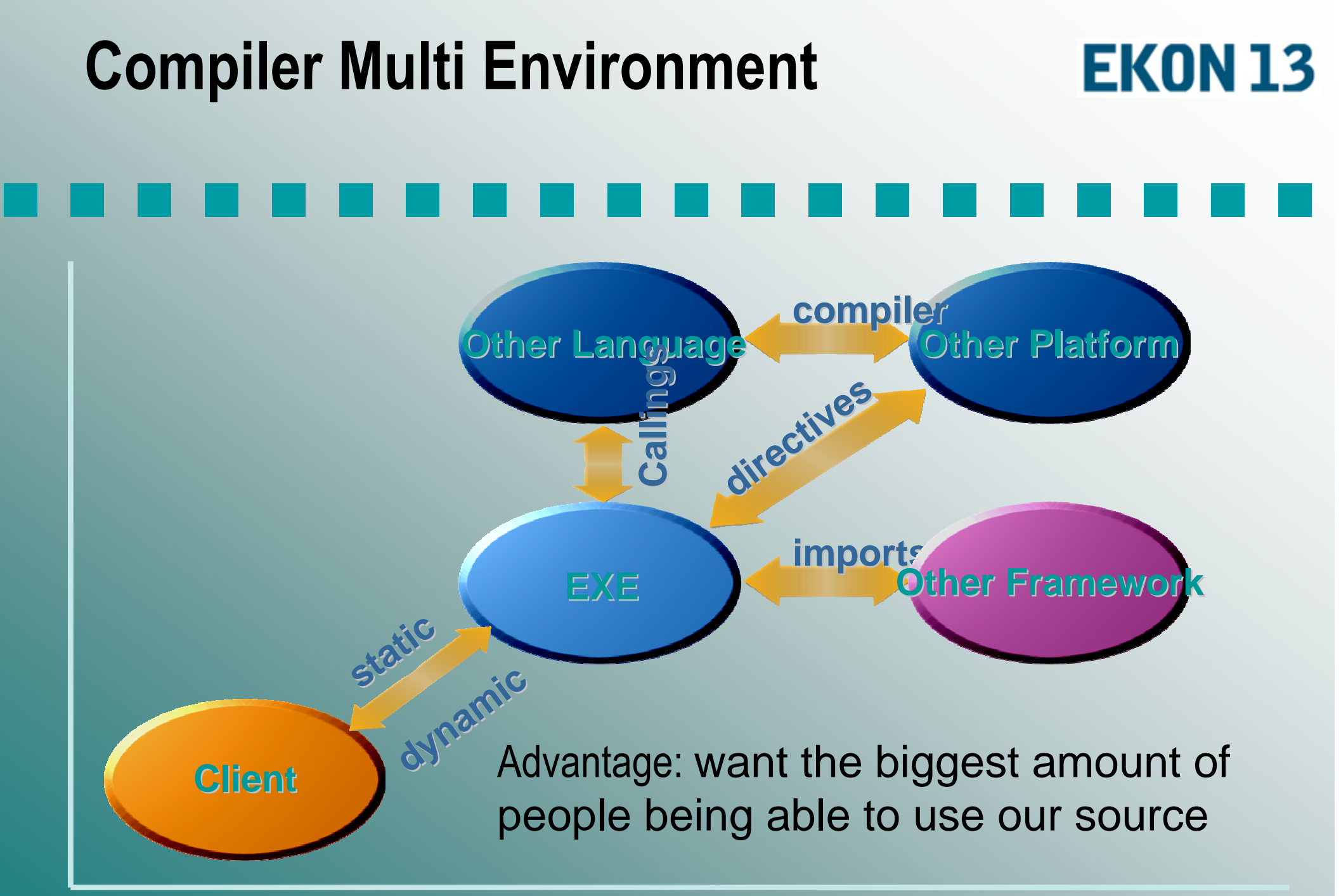

#### Memory Management

#### **EKON 13**

Delphi uses a mixed memory model, but it is very close to the "C" large model. The defaults are:

- n Methods are far
- m. Procedures in an interface section are far
- п Procedures only used in an implementation section are near
- п Heap data and pointers in general (including class instances) are far
- п Global variables are near (DS based)
- п Procedure parameters and local variables are near (SS based)
- n Procedures declared FAR or EXPORT are far
- n Virtual memory tables are far for the new class model and near for the old

Code Ex.: FastMM Project

### Get your Options first

#### **EKON 13**

The first decision we should make is:

- with Ctr-O-O or in a \*.inc file ?  $\rightarrow$  ex.
- Build Debug Version like (R+,I+,Q+)
- $\mathcal{L}_{\mathcal{A}}$ (when Q also R!)
- $\mathcal{L}$  \*.bdsproj : Borland Developer Studio **Project File**. Successor of the .dof file holding compiler options etc. Also used for opening a project. .dproj **Project File**.

D2007 Replaces bdsproj file.

Set the target builds (Debug and Release)

### Convention over Configuration

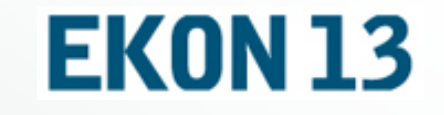

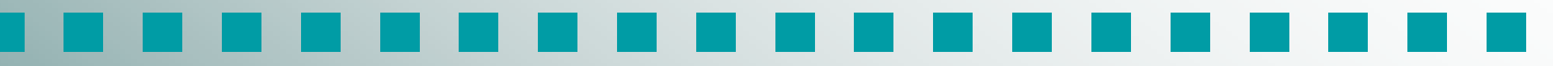

- Directives as \*.inc file available ({\$I IdCompilerDirectivs.inc}, {\$I IdVers.inc}).Example of SysInit (no inc file):
- $\rightarrow \{\$H+, I-, R-, S-, O+, W-\}$
- $\mathcal{L}_{\mathcal{A}}$  {\$WARN SYMBOL\_PLATFORM OFF}  $\mathcal{L}_{\mathcal{A}}$ {\$WARN UNSAFE\_TYPE OFF}

#### Code Generation optimization

#### **EKON 13**

Leave the {\$O+} (or {\$Optimization On}) compiler directive on. With this directive, Delphi compiler produces more efficient code. Sometimes, debugging is more difficult with optimization enabled: you can' set a breakpoint on a statement if the optimizer determines that the statement serves no purpose. All optimizations performed by the compiler are guaranteed not to alter the meaning of a program ;).

All binary modules which use the Delphi RTL (CLX)must be built with the same version of the RTLruntime package.

#### Code Generation example

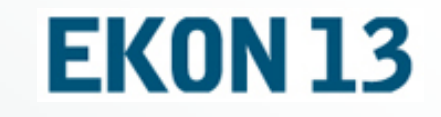

 Directive \$A controls the alignment of fields in record types and class structures. п In status {\$A1} or {\$A-} fields don't get an alignment. All records and structures of classes will be packed.о type TTeststruct = record iVar : Integer; { 4 Byte } dVar : double; { 8 Byte } bVar : boolean; { 1 Byte } sVar : Array[1..50] of char; { n \* 1 Byte } end;  $\blacksquare$ Using **packed** in Delphi slows data access and, in the case of a character array, affects type compatibility !

#### Syntax Options …

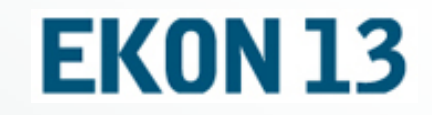

The \$IfOpt compiler directive is a meta-directive - it tests for the + or state of a single character compiler directive.

{\$IfOpt H+}ShowMessage('Longstrings are set on'); {\$EndIf}It's useful to report on directive settings at the start of a program, when testing.

The \$V directive controls type checking on short strings passed asvariable parameters. → ex.<br>e \$P directive tells Delphi wl

The \$B directive tells Delphi whether to continue a multi argument boolean expression evaluation when the result is known before evaluation completes.  $\rightarrow$  ex.

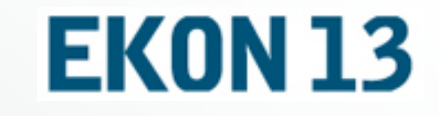

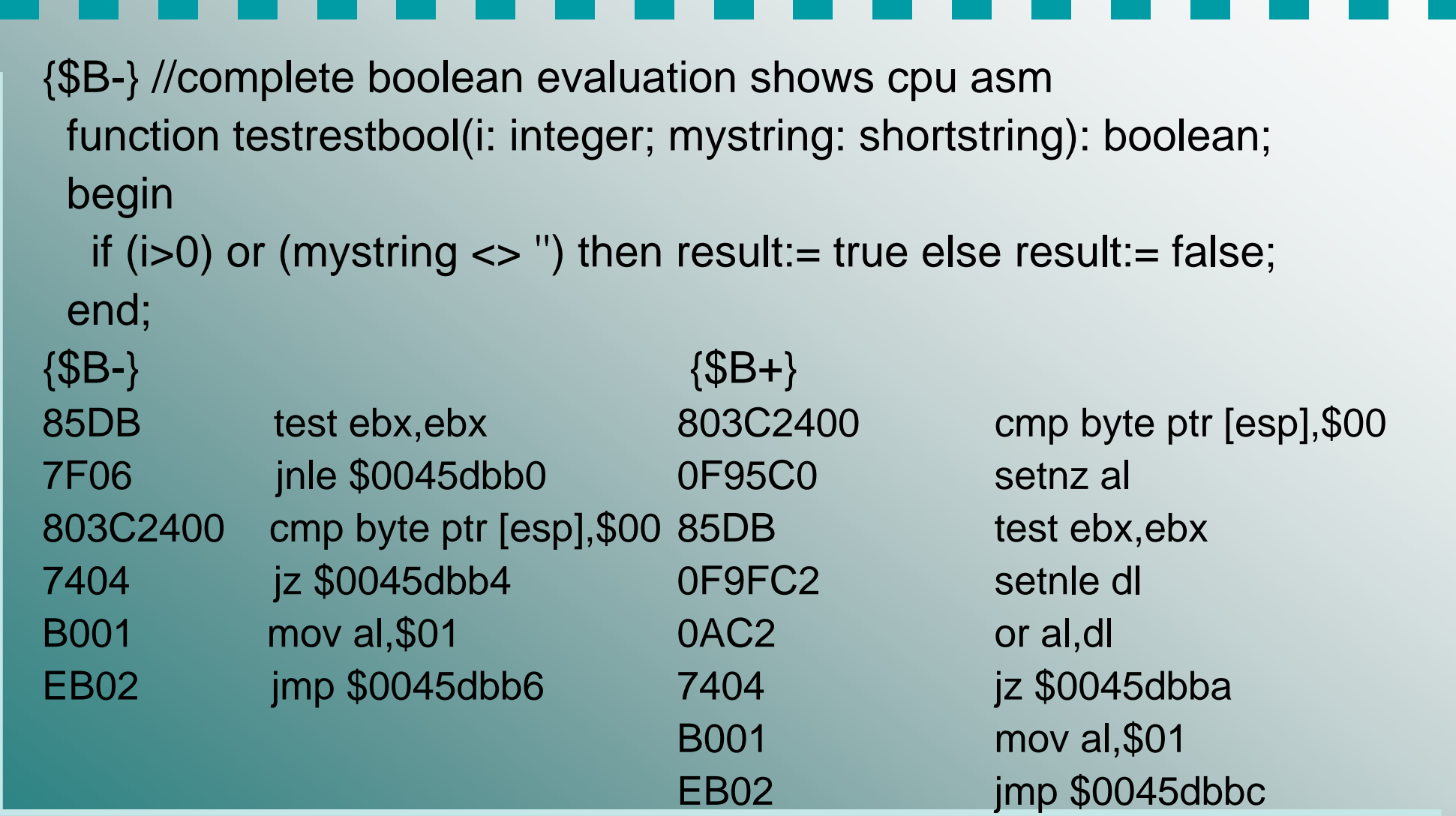

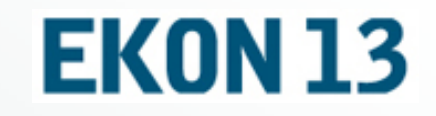

The Extended Syntax {\$X+} compiler directive determines whether Delphi includes a number of Pascal language extensions or not.

- 1.Treating functions as procedures
- 2.Using **Result** in functions
- 3.Treating Char arrays as strings

The \$T directive controls the types of pointer values<br>generated by the @ operator and the compatibility of pointer types.

Assignable (writable) typed constants \$J are constant between function calls: to avoid using global variables!

### Compiler and runtime checks

- Controls what run-time checking code is generated. If such a check fails, a run-time error is generated.  $\rightarrow$  ex. Stack overflow
- Compiler compiler example: {\$R 'langFile1ekon.res' 'langFile1ekon.rc'}
- **Command line compiler also with runtime checks** dcc32 [options] filename [options]
- **Build your own compiler stack machine:** maXbox http://www.softwareschule.ch/maxbox.htm

#### Which runtime checks ?**EKON 13**  Range checking Checks the results of enumeration and subset typeoperations like array or string lists within bounds**I** I/O checking L. Checks the result of I/O operations Integer overflow checking $\blacksquare$  Checks the result of integer operations (no buffer overrun) Missing: Object method call checkingп Check the validity of the method pointer prior tocalling it (more later on).

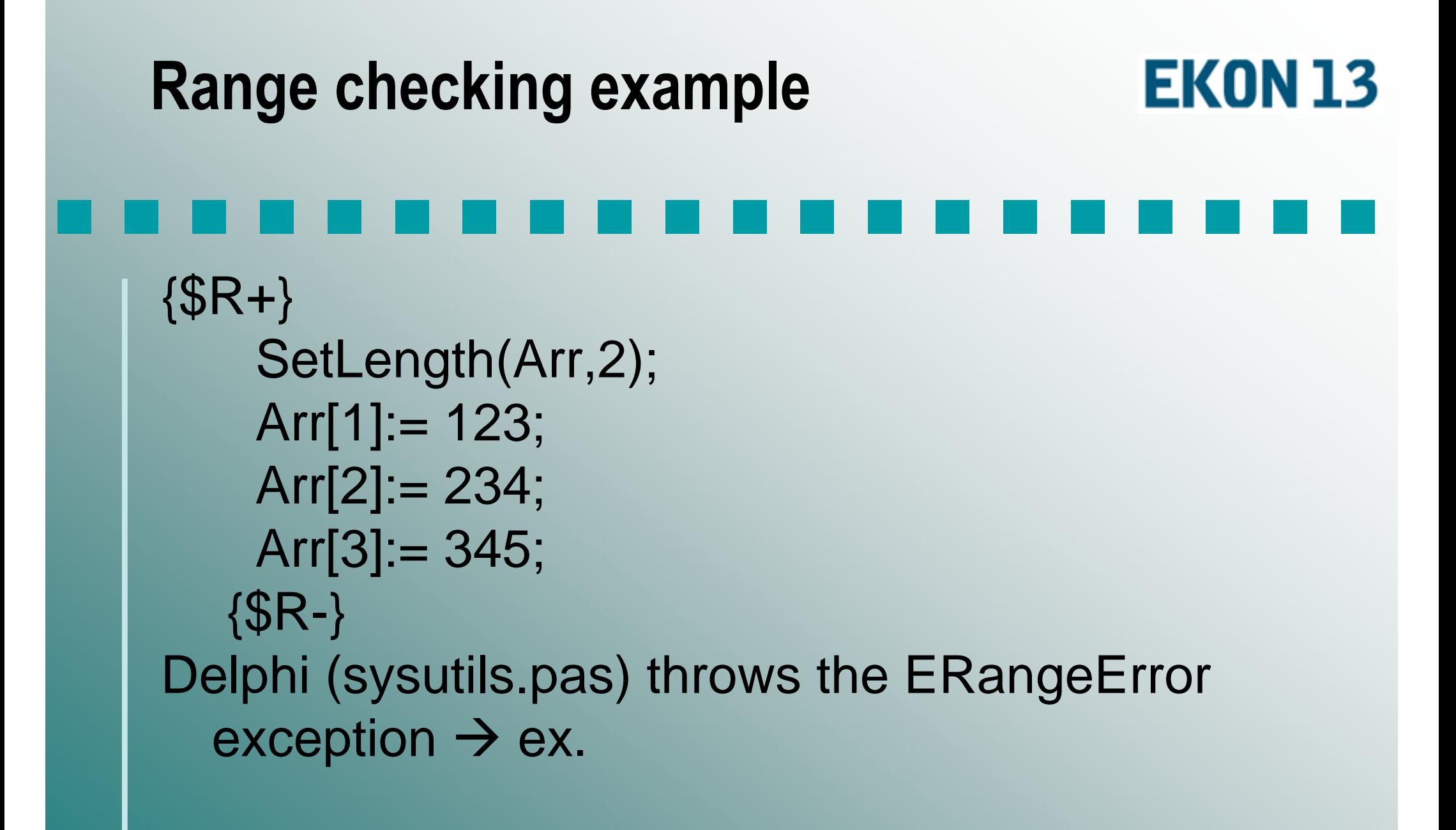

### I/O checking example

#### **EKON 13**

The \$I compiler directive covers two purposes! Firstly to include a file of code into a unit. Secondly, to control if exceptions are thrown when an API I/O error occurs.

{\$I+} default generates the EInOutError exception when an IO error occurs. {\$I-} does not generate an exception. Instead, it is the responsibility of the program to check the IO operation by using the IOResult routine.

```
{$i-}reset(f,4);blockread(f,dims,1);{$i+}if ioresult<>0 then begin
```
#### Include Files (parameters)**EKON 13**  The \$I parameter directive instructs the compiler to include the named file in the compilation. In effect, the file is inserted in the compiled text right after the {\$I filename} directive. The default extension for filename is .pas. If filename does not specify a directory path, then, in addition to searching for the file in the same directory as the current module, unit recompiles if file newer.

- To specify a filename that includes a space, surround the file name with single quotation marks: {\$I 'My file'}.
	- → ex.: maXbox pascal script

П

П

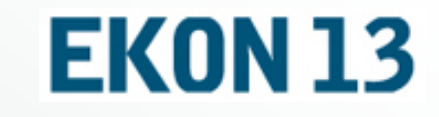

The Delphi compiler hides the fact that the string variable is a heap pointer to the structure but setting the memory in advance is advisable: //Check against Buffer overflowvar Source, Dest: PChar; begin Source:= aSource; Dest:= @FData[FBufferEnd]; if BufferWriteSize < Count then raise EFIFOStream.Create('Buffer over-run.'); var buffer: array[0..25] of Char;

buffer:= 'this is too long and so on';

 $\sf{SetString}(\sf{mystring},\sf{buffer},\sf{sizeOf}(\sf{buffer}));\to \sf{ex}.\sf{of}\sf{result}$ 

## Buffer overflow of integers

- When overflow checking is turned on (the \$Q compiler directive), the compiler inserts code to check that CPU flag and raise an exception if it is set. → ex.<br><sup>The C</sub>DH de</sup>
- The CPU doesn't actually know whether it's added signed or unsigned values. It always sets the same overflow flag, no matterof types A and B. The difference is in what code the compiler generates to check that flag. $\mathcal{L}$ ■ In Delphi ASM-Code a call@IntOver is placed.

### Name Mangling

#### **EKON 13**

The cause of diff. problems is the not standardised "name mangling" of different compilers, which decorates the signature of an method to guarantee overloading. So the VC++ compiler (linker) puts some information about types and parameters on the entry point which the caller doesn't know.

Decorated names were originally created to allow C++ to work with legacy linkers (might not understand uppercase/lowercase, namespaces, class names, and overloading). In practice these "decorated names" are still around for reasons of compatibility.

#### Prevent Name Mangling

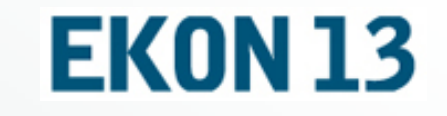

You can work with an index instead of a name in a .def file and export section (depends on your signature) $C_{++}$ : LIBRARY mxlump\_dllEXPORTS FunctionName1 @1 FunctionName1 @2 ProcedureName1 @3

Solution: Set an alias in the Delphi external declaration: function CreateIncome2: CIncome; stdcall; external 'income.dll'

name '\_CreateIncome';

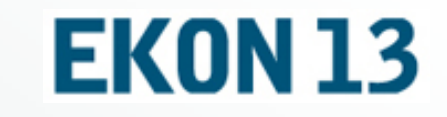

You can work in a block to prevent name mangling: macro NoMangle means 'extern "C"' extern "C"{ \_\_declspec(dllexport) CIncome \*CreateIncome();

void EXPORT TYPE SayHello2();

NoMangle long DLL\_IMPORT\_EXPORT csp2GetDeviceId(charszDeviceId[8], long nMaxLength);

//pascal

function csp2GetDeviceId(szDeviceId: PChar; nMaxLength: Longint): Longint; stdcall; external 'csp2.dll' name 'csp2GetDeviceId'; var myBuffer: array [0..7] of Char; begin

csp2GetDeviceId(@myBuffer[0], SizeOf(myBuffer));

## Debug Options and Asserts

п

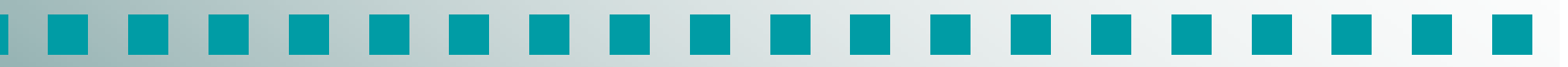

- Add in a file "compilerdef.inc" the options D-,L-,Y-,C- . (switches off all debug information and asserts too):
	- accObj:= TAccount.createAccount(FCustNo, std\_account); assert(aTrans.checkOBJ(accObj),'bad condition with OBJ');
- Ò, Use Assert {\$C+} as a debugging check to test that conditions implicit assumed to be true are never violated (pre- and postconditions).  $\rightarrow$  ex.

## Conditional Directives example

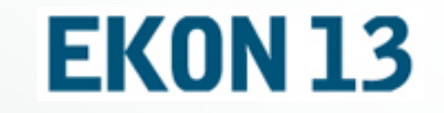

- Does the code functionality could be achieved by using different API's?
- O function MakeTempFilename: string;
- о begin
- {\$IFDEF LINUX} п
- П result:= tempnam(NIL, 'Indy'); {do not localize}
- п {\$ELSE}
- п SetLength(Result, MAX\_PATH + 1);
- п GetTempFileName(PChar(ATempPath), 'Indy', 0, PChar(result));
- п result:= PChar(result);
- П {\$ENDIF}
- п end;

#### **EKON 13** Call a Client platform independent

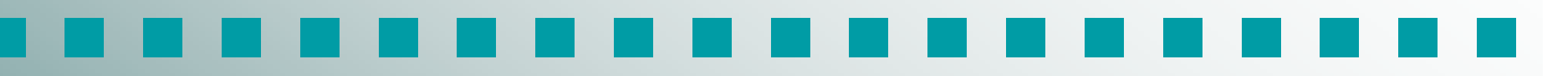

#### begin

```

{$IFDEF LINUX}dllhandle:= dlopen(PChar(s2), RTLD_LAZY);{$ELSE}dllhandle:= LoadLibrary(Pchar(s2));{$ENDIF}
if dllhandle = {$IFDEF LINUX} NIL {$ELSE} 0 {$ENDIF} then
```

```
{$IFDEF LINUX}p.Ext1:= dlsym(dllhandle, pchar(copy(s, 1, pos(#0, s)-1)));{$ELSE}p.Ext1:= GetProcAddress(dllhandle, pchar(copy(s, 1, pos(#0, s)-1)));{$ENDIF}
```
#### Workshop system.pas compilieren

 1.) Zur Sicherheit die beiden DCUs system.dcu und sysinit.dcu aus dem Lib-Verzeichnis sichern.

- 2.) In der Datei system.pas die Compileroptionen D-,C-,L- ,Y- kontrollieren. (you should have debug information)
- 3.) Shell starten und in Verzeichnis (C:\Programme\CodeGear\RAD Studio\5.0\bin) wechseln.

4.) Das Kommando ausführen

n.

n

П

m

П

 dcc32 -m -y -z ..\source\win32\rtl\sys\system.pas und die Units system + sysinit werden compiliert.

 5.) Die neuen dcu Dateien aus dem Source in das libVerzeichnis schieben

#### Solution: Raise an exception to log**EKON 13**

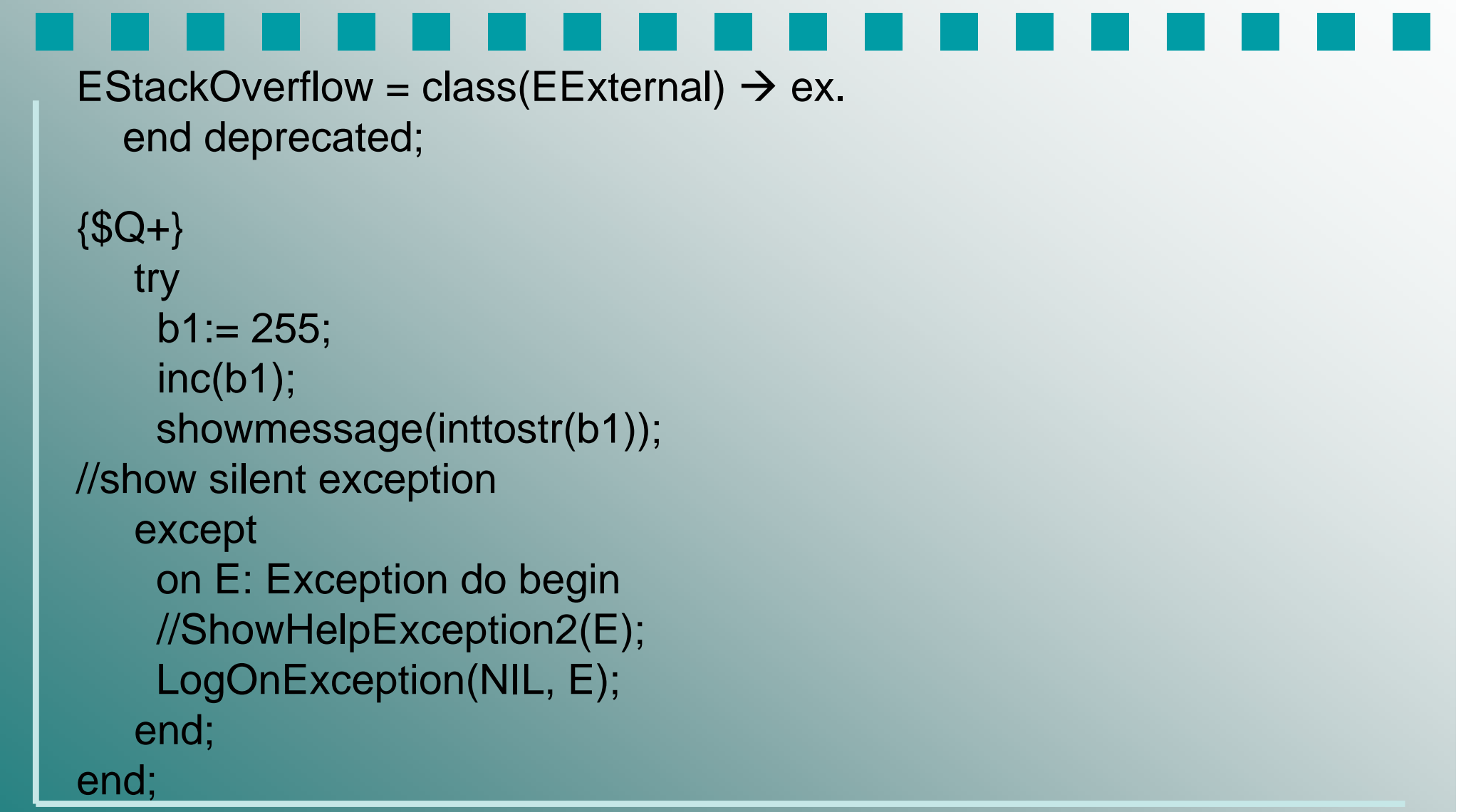

#### Missing example: Check ObjectProposal to Runtime Checks

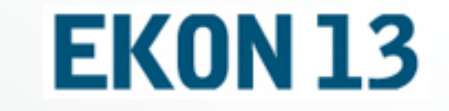

**function TTrans.checkOBJ(aObject: TObject): boolean; var str: string;** 

**i: integer;** 

**begin** 

**result:= false;** 

**if aObject= NIL then exit;** 

**try** 

```
str:=ansiUppercase(aObject.classname); if str= '' then exit; for i:= 1 to length(str) do if not (str[i]in['0'..'9','A'..'Z','_']) then exit;aObject.classType; if aObject.InstanceSize < 1 then exit; 
  aObject.ClassnameIs('TObject'); result:= aObject.ClassNameIs(aObject.Classname); except exit;
```
**end;** 

**end;** 

#### Test at last: Is this runtime error or **EKON 13** exception handling ?

- - п **function IsDate(source: TEdit): Boolean;**
	- п **begin**
	- п **try**

п

- **StrToDate(TEdit(source).Text);**
- п **except**
- п **on EConvertError do**
- П **result:= false;**
- п **else**
- **result:= true;** П
- п **end;**
- п **end;**

#### Compiler Tools on board

- DCC32 compiler with JHPNE as option will generate C++ headers (with .hpp extension) for your units! DCC32 -JHPHN -N D:\DEV\PPT –O D:\DEV\PPT –UD:\COMPONENTS\SC2\_2\securePtBase.pas
- п rundll32 income.dll '\_SayHello2' //for short tests
- п Dependency Viewer shows the inside of exe and dll's: http://delphi-jedi.org/Jedi:CODELIBJCL
- CPU View in debugger → Ctr Alt C Now: Delphi <=7 Compiler Virus in SysConst.dcu !!

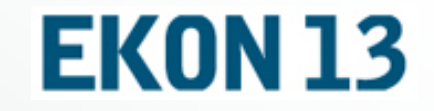

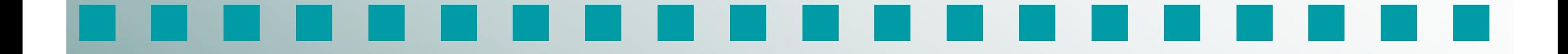

## Questions and hope answers ?max@kleiner.com

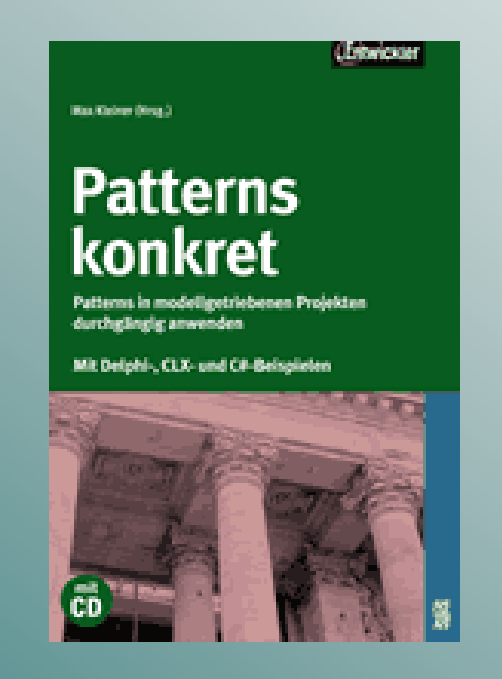